# **Practical Python And Opencv By Adrian Rosebrock**

Recognizing the habit ways to acquire this ebook **practical python and opencv by adrian rosebrock** is additionally useful. You have remained in right site to start getting this info. acquire the practical python and opencv by adrian rosebrock connect that we have enough money here and check out the link.

You could purchase lead practical python and opencv by adrian rosebrock or acquire it as soon as feasible. You could quickly download this practical python and opencv by adrian rosebrock after getting deal. So, later than you require the ebook swiftly, you can straight acquire it. It's appropriately no question easy and so fats, isn't it? You have to favor to in this tell

#### **Unboxing | Practical Python and OpenCV by Adrian Rosebrock part 1** Practical Python and OpenCV

Document Scanner OPENCV PYTHON | Beginner ProjectOpenCV Python for Beginners - Full Course in 10 Hours (2020) - Learn Computer Vision with **OpenCV** 

LEARN OPENCV in 3 HOURS with Python | Including 3x Example Projects (2020)*Object Detection using OpenCV | Python | Tutorial for beginners 2020* Learn Python - Full Course for Beginners [Tutorial] *Capítulo 9 - Practical Python and OpenCV 2nd Edition Practical Python and OpenCV Coding A Simple Virus in Python* **Practical Python and OpenCV - Chapter 8: Blurring** OpenCV Python Tutorial for Beginners | Image processing for Computer Vision \u0026 Deep Learning Feature detection (SIFT, SURF, ORB) - OpenCV 34 with python 3 Tutorial 25 Computer Vision with Python and OpenCV - Colorspaces **Facial Expression Detection with Deep Learning \u0026 OpenCV** *How Computer Vision Works* OpenCV Python Neural Network Autonomous RC Car *Multiple Object Detection with Color Using OpenCV Learn Computer Vision How to recognize text from image with Python OpenCv OCR ?* **Read Image from file using Python and OpenCV** Object tracking in video with OpenCV and Deep Learning **How to blur a part of an image using python TOP 10 Open CV Projects-2020 Feature Matching (Brute-Force) – OpenCV 3.4 with python 3 Tutorial 26**

Launching Practical Python Projects: https://feld.to/ppp*Homography Application - OpenCV Python*

[Practical Python] Lesson 5: Image Processing TOP 5 BOOKS TO LEARN OPENCV | Learn COMPUTER VISION | BEST COMPUTER VISION BOOKS FREE DOWNLOAD *Python Tutorial - Python for Beginners [Full Course]* Practical Python And Opencv By

Practical Python and OpenCV book. Read 14 reviews from the world's largest community for readers. Quick start guide to learning the fundamentals of compu...

#### Practical Python and OpenCV by Adrian Rosebrock

Practical Python and OpenCV is a non-intimidating introduction to basic image processing tasks in Python. While reading the book, it feels as if Adrian is right next to you, helping you understand the many code examples without getting lost in mathematical details. Enjoy a 100% money back guarantee.

### Practical Python and OpenCV: Learn Computer Vision in a ...

Practical Python and OpenCV OpenCV LibraryMarch 4, 2019Leave a Comment An introductory computer vision book that takes an example driven, hands on approach. In just a single weekend, you can learn the basics of computer vision and image processing and have solid foundation to build on.

### Practical Python and OpenCV - OpenCV

Practical Python and OpenCV | Adrian Rosebrock | download | Z-Library. Download books for free. Find books

### Practical Python and OpenCV | Adrian Rosebrock | download

Main Practical Python and OpenCV, 3rd Edition + Case studies. Practical Python and OpenCV, 3rd Edition + Case studies Adrian Rosebrock. The zip file containe the book in .pdf and .mobi format. Main book + case studies + source code. Categories: Computers\\Programming: Programming Languages. Year: 2016. Language: english. Pages: ...

### Practical Python and OpenCV, 3rd Edition + Case studies...

Practical Python and OpenCV is a non-intimidating introduction to basic image processing tasks in Python. While reading the book, it feels as if Adrian is right next to you, helping you understand the many code examples without getting lost in mathematical details. Enjoy a 100% money back guarantee.

### Practical Python and OpenCV: Learn Computer Vision in a ...

Inside Practical Python and OpenCV + Case Studies you'll learn the basics of computer vision and OpenCV, working your way up to more advanced topics such as face detection, object tracking in video, and handwriting recognition, all with lots of examples, code, and detailed walkthroughs.

### Practical Python and OpenCV 2nd Edition Read & Download ...

Unboxing - Practical Python and OpenCV by Adrian Rosebrock part 1 It seems that you're in Germany. We have a dedicated site for Germany. Practical OpenCV is a hands-on project book that shows you how to get the best results from OpenCV, the open-source computer vision library.

### Practical python and opency pdf free download ...

The goal of this course is to cover foundational aspects of Python programming with an emphasis on script writing, data manipulation, and program organization. By the end of this course, students should be able to start writing useful Python programs on their own or be able to understand and modify Python code written

#### by their coworkers.

#### GitHub - dabeaz-course/practical-python: Practical Python...

You SHOULD HAVE the Basic Knowledge in OpenCV and Python. Here we just Develop the app and its features - 100% Practical. What is OpenCV? OpenCV (Open Source Computer Vision) is an open source library of computer vision, image analysis and machine learning.

#### OpenCV Practical with Python - 3 Complete Projects + CODE...

Practical Python and OpenCV by Adrian Rosebrock Good www.goodreads.com https://www.goodreads.com/book/show/24563887-practical-python-andopencv Practical Python and OpenCV book.

Practical Python And Opencv - XpCourse Are you interested in computer vision and image processing, but don't know where to start? My new 2nd edition of Practical Python and OpenCV + Case Studies…

Practical Python and OpenCV on Vimeo

Examples and exercises from the Practical Python and OpenCV book - tomtec77/practical-python-opencv

#### GitHub - tomtec77/practical-python-opencv: Examples and ...

Practical Python and OpenCV March 4, 2019 An introductory computer vision book that takes an example driven, hands on approach. In just a single weekend, you can learn the basics of computer vision and image processing and have solid foundation to build on.

#### Books Archive - OpenCV

Practical Python and OpenCV is an interesting book. It's shorter than your normal technical book, but it covers a lot of ground. This is kind of an anomaly as a lot of technical books seem to be much longer. Anyway, let's go over the book piece by piece.

Learning OpenCV 4 Computer Vision with Python 3: Get to grips with tools, techniques, and algorithms for computer vision and machine learning, 3rd Edition Joseph Howse. 4.0 out of 5 stars 8. Kindle Edition. \$19.99. Programming Computer Vision with Python: Tools and algorithms for analyzing images

#### Computer Vision with OpenCV and Python 3: Practical...

What Rosebrock's also doing with his course, beyond giving you a basic practical education in image processing, is selling you on his book, Practical Python and OpenCV + Case Studies. I got a hard...

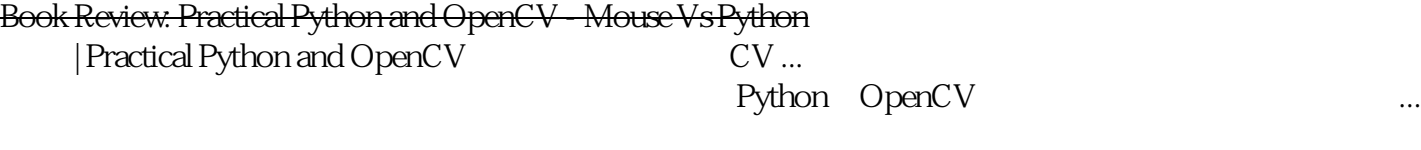

#### $|$  Practical Python and OpenCV  $\qquad \qquad \qquad \qquad \qquad \text{CV}$

Create advanced applications with Python and OpenCV, exploring the potential of facial recognition, machine learning, deep learning, web computing and augmented reality. Key Features Develop your computer vision skills by mastering algorithms in Open Source Computer Vision 4 (OpenCV 4) and Python Apply machine learning and deep learning techniques with TensorFlow and Keras Discover the modern design patterns you should avoid when developing efficient computer vision applications Book Description OpenCV is considered to be one of the best open source computer vision and machine learning software libraries. It helps developers build complete projects in relation to image processing, motion detection, or image segmentation, among many others. OpenCV for Python enables you to run computer vision algorithms smoothly in real time, combining the best of the OpenCV C++ API and the Python language. In this book, you'll get started by setting up OpenCV and delving into the key concepts of computer vision. You'll then proceed to study more advanced concepts and discover the full potential of OpenCV. The book will also introduce you to the creation of advanced applications using Python and OpenCV, enabling you to develop applications that include facial recognition, target tracking, or augmented reality. Next, you'll learn machine learning techniques and concepts, understand how to apply them in real-world examples, and also explore their benefits, including real-time data production and faster data processing. You'll also discover how to translate the functionality provided by OpenCV into optimized application code projects using Python bindings. Toward the concluding chapters, you'll explore the application of artificial intelligence and deep learning techniques using the popular Python libraries TensorFlow, and Keras. By the end of this book, you'll be able to develop advanced computer vision applications to meet your customers' demands. What you will learn Handle files and images, and explore various image processing techniques Explore image transformations, including translation, resizing, and cropping Gain insights into building histograms Brush up on contour detection, filtering, and drawing Work with Augmented Reality to build marker-based and markerless applications Work with the main machine learning algorithms in OpenCV Explore the deep learning Python libraries and OpenCV deep learning capabilities Create computer vision and deep learning web applications Who this book is for This book is designed for computer vision developers, engineers, and researchers who want to develop modern computer vision applications. Basic experience of OpenCV and Python programming is a must.

Practical OpenCV is a hands-on project book that shows you how to get the best results from OpenCV, the open-source computer vision library. Computer vision is key to technologies like object recognition, shape detection, and depth estimation. OpenCV is an open-source library with over 2500 algorithms that you can use to do all of these, as well as track moving objects, extract 3D models, and overlay augmented reality. It's used by major companies like Google (in its autonomous car), Intel, and Sony; and it is the backbone of the Robot Operating System's computer vision capability. In short, if you're working with computer vision at all, you need to know OpenCV. With Practical OpenCV, you'll be able to: Get OpenCV up and running on Windows or Linux. Use OpenCV to control the camera board and run vision algorithms on Raspberry Pi. Understand what goes on behind the scenes in computer vision applications like object detection, image stitching, filtering, stereo vision, and more. Code complex computer vision projects for your class/hobby/robot/job, many of which can execute in real time on off-the-shelf processors. Combine different modules that you develop to create your own interactive computer vision app. What you'll learn The ins and outs of OpenCV programming on Windows and Linux Transforming and filtering images Detecting corners, edges, lines, and circles in images and video Detecting pre-trained objects in images and video Making panoramas by stitching images together Getting depth information by using stereo cameras Basic machine learning techniques BONUS: Learn how to run OpenCV on Raspberry Pi Who this book is for This book is for programmers and makers with little or no previous exposure to computer vision. Some proficiency with C++ is required. Table of ContentsPart 1: Getting comfortable Chapter 1: Introduction to Computer Vision and OpenCV Chapter 2: Setting up OpenCV on your computer Chapter 3: CV Bling – OpenCV inbuilt demos Chapter 4: Basic operations on images and GUI windows Part 2: Advanced computer vision problems and coding them in OpenCV Chapter 5: Image filtering Chapter 6: Shapes in images Chapter 7: Image segmentation and histograms Chapter 8: Basic machine learning and keypoint-based object detection Chapter 9: Affine and Perspective transformations and their applications to image panoramas Chapter 10: 3D geometry and stereo vision Chapter 11: Embedded computer vision: Running OpenCV programs on the Raspberry Pi

A step-by-step tutorial to help you master computer vision and mobile app development.This book is for Java developers who are new to computer vision and who would like to learn about how it is used in relation to application development. It is assumed that you have previous experience in Java, but not necessarily Android. A basic understanding of image data (for example pixels and color channels) would be helpful too. You are expected to have a mobile device running Android 2.2 (Froyo) or greater and it must have a camera.

Build real-world computer vision applications and develop cool demos using OpenCV for Python About This Book Learn how to apply complex visual effects to images using geometric transformations and image filters Extract features from an image and use them to develop advanced applications Build algorithms to help you understand the image content and perform visual searches Who This Book Is For This book is intended for Python developers who are new to OpenCV and want to develop computer vision applications with OpenCV-Python. This book is also useful for generic software developers who want to deploy computer vision applications on the cloud. It would be helpful to have some familiarity with basic mathematical concepts such as vectors, matrices, and so on. What You Will Learn Apply geometric transformations to images, perform image filtering, and convert an image into a cartoon-like image Detect and track various body parts such as the face, nose, eyes, ears, and mouth Stitch multiple images of a scene together to create a panoramic image Make an object disappear from an image

## **Access Free Practical Python And Opencv By Adrian Rosebrock**

Identify different shapes, segment an image, and track an object in a live video Recognize an object in an image and build a visual search engine Reconstruct a 3D map from images Build an augmented reality application In Detail Computer vision is found everywhere in modern technology. OpenCV for Python enables us to run computer vision algorithms in real time. With the advent of powerful machines, we are getting more processing power to work with. Using this technology, we can seamlessly integrate our computer vision applications into the cloud. Web developers can develop complex applications without having to reinvent the wheel. This book will walk you through all the building blocks needed to build amazing computer vision applications with ease. We start off with applying geometric transformations to images. We then discuss affine and projective transformations and see how we can use them to apply cool geometric effects to photos. We will then cover techniques used for object recognition, 3D reconstruction, stereo imaging, and other computer vision applications. This book will also provide clear examples written in Python to build OpenCV applications. The book starts off with simple beginner's level tasks such as basic processing and handling images, image mapping, and detecting images. It also covers popular OpenCV libraries with the help of examples. The book is a practical tutorial that covers various examples at different levels, teaching you about the different functions of OpenCV and their actual implementation. Style and approach This is a conversational-style book filled with hands-on examples that are really easy to understand. Each topic is explained very clearly and is followed by a programmatic implementation so that the concept is solidified. Each topic contributes to something bigger in the following chapters, which helps you understand how to piece things together to build something big and complex.

"This book provides a working guide to the C++ Open Source Computer Vision Library (OpenCV) version 3.x and gives a general background on the field of computer vision sufficient to help readers use OpenCV effectively."--Preface.

Design and develop advanced computer vision projects using OpenCV with Python About This Book Program advanced computer vision applications in Python using different features of the OpenCV library Practical end-to-end project covering an important computer vision problem All projects in the book include a stepby-step guide to create computer vision applications Who This Book Is For This book is for intermediate users of OpenCV who aim to master their skills by developing advanced practical applications. Readers are expected to be familiar with OpenCV's concepts and Python libraries. Basic knowledge of Python programming is expected and assumed. What You Will Learn Generate real-time visual effects using different filters and image manipulation techniques such as dodging and burning Recognize hand gestures in real time and perform hand-shape analysis based on the output of a Microsoft Kinect sensor Learn feature extraction and feature matching for tracking arbitrary objects of interest Reconstruct a 3D real-world scene from 2D camera motion and common camera reprojection techniques Track visually salient objects by searching for and focusing on important regions of an image Detect faces using a cascade classifier and recognize emotional expressions in human faces using multi-layer peceptrons (MLPs) Recognize street signs using a multi-class adaptation of support vector machines (SVMs) Strengthen your OpenCV2 skills and learn how to use new OpenCV3 features In Detail OpenCV is a native cross platform C++ Library for computer vision, machine learning, and image processing. It is increasingly being adopted in Python for development. OpenCV has C++/C, Python, and Java interfaces with support for Windows, Linux, Mac, iOS, and Android. Developers using OpenCV build applications to process visual data; this can include live streaming data from a device like a camera, such as photographs or videos. OpenCV offers extensive libraries with over 500 functions This book demonstrates how to develop a series of intermediate to advanced projects using OpenCV and Python, rather than teaching the core concepts of OpenCV in theoretical lessons. Instead, the working projects developed in this book teach the reader how to apply their theoretical knowledge to topics such as image manipulation, augmented reality, object tracking, 3D scene reconstruction, statistical learning, and object categorization. By the end of this book, readers will be OpenCV experts whose newly gained experience allows them to develop their own advanced computer vision applications. Style and approach This book covers independent hands-on projects that teach important computer vision concepts like image processing and machine learning for OpenCV with multiple examples.

Each chapter in the book is an individual project and each project is constructed with step-by-step instructions, clearly explained code, and includes the necessary screenshots. You should have basic OpenCV and C/C++ programming experience before reading this book, as it is aimed at Computer Science graduates, researchers, and computer vision experts widening their expertise.

Build practical applications of computer vision using the OpenCV library with Python. This book discusses different facets of computer vision such as image and object detection, tracking and motion analysis and their applications with examples. The author starts with an introduction to computer vision followed by setting up OpenCV from scratch using Python. The next section discusses specialized image processing and segmentation and how images are stored and processed by a computer. This involves pattern recognition and image tagging using the OpenCV library. Next, you'll work with object detection, video storage and interpretation, and human detection using OpenCV. Tracking and motion is also discussed in detail. The book also discusses creating complex deep learning models with CNN and RNN. The author finally concludes with recent applications and trends in computer vision. After reading this book, you will be able to understand and implement computer vision and its applications with OpenCV using Python. You will also be able to create deep learning models with CNN and RNN and understand how these cutting-edge deep learning architectures work. What You Will Learn Understand what computer vision is, and its overall application in intelligent automation systems Discover the deep learning techniques required to build computer vision applications Build complex computer vision applications using the latest techniques in OpenCV, Python, and NumPy Create practical applications and implementations such as face detection and recognition, handwriting recognition, object detection, and tracking and motion analysis Who This Book Is ForThose who have a basic understanding of machine learning and Python and are looking to learn computer vision and its applications.

A practical guide designed to get you from basics to current state of art in computer vision systems. Key Features Master the different tasks associated with Computer Vision and develop your own Computer Vision applications with ease Leverage the power of Python, Tensorflow, Keras, and OpenCV to perform image processing, object detection, feature detection and more With real-world datasets and fully functional code, this book is your one-stop guide to understanding Computer Vision Book Description In this book, you will find several recently proposed methods in various domains of computer vision. You will start by setting up the proper Python environment to work on practical applications. This includes setting up libraries such as OpenCV, TensorFlow, and Keras using Anaconda. Using these libraries, you'll start to understand the concepts of image transformation and filtering. You will find a detailed explanation of feature detectors such as FAST and ORB; you'll use them to find similar-looking objects. With an introduction to convolutional neural nets, you will learn how to build a deep neural net using Keras and how to use it to classify the Fashion-MNIST dataset. With regard to object detection, you will learn the implementation of a simple face detector as well as the workings of complex deep-learning-based object detectors such as Faster R-CNN and SSD using TensorFlow. You'll get started with semantic segmentation using FCN models and track objects with Deep SORT. Not only this, you will also use Visual SLAM techniques such as ORB-SLAM on a standard dataset. By the end of this book, you will have a firm understanding of the different computer vision techniques and how to apply them in your applications. What you will learn Learn the basics of image manipulation with OpenCV Implement and visualize image filters such as smoothing, dilation, histogram equalization, and more Set up various libraries and platforms, such as OpenCV, Keras, and Tensorflow, in order to start using computer vision, along with appropriate datasets for each chapter, such as MSCOCO, MOT, and Fashion-MNIST Understand image transformation and downsampling with practical implementations. Explore neural networks for computer vision and convolutional neural networks using Keras Understand working on deep-learning-based object detection such as Faster-R-CNN, SSD, and more Explore deep-learning-based object tracking in action Understand Visual SLAM techniques such as ORB-SLAM Who this book is for This book is for machine learning practitioners and deep learning enthusiasts who want to understand and implement various tasks associated with Computer Vision and image processing in the most practical manner possible. Some programming experience would be beneficial while knowing Python would be an added bonus.

Copyright code : 4211623a23977b2b3f4c011225387b70